# <span id="page-0-0"></span>Multithreading

Anselm de Jonge

December 8, 2023

メロトメ 御 トメ 君 トメ 君 トー

 $\equiv$  990

**Aufteilung meherer Programmaufträge auf parallel laufenden "Threads".**

**Beschleunigung des Programmablaufs.**

**Erhöht jedoch komplexität des programms!**

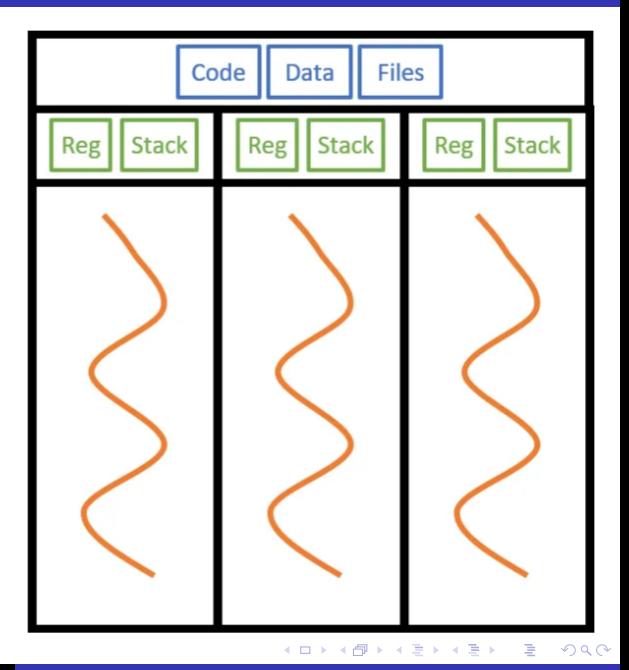

**2 Arten der anwendung:**

**Aufteilung von verschiedenen Aufgaben** ⇒ **Multitasking.**

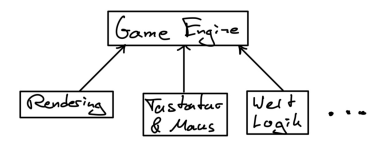

**Aufteilung von wiederholten größeren Aufgaben** ⇒ **Parallelisierung. Parallelisierung gut zur Bearbeitung von großen Datenmengen!**

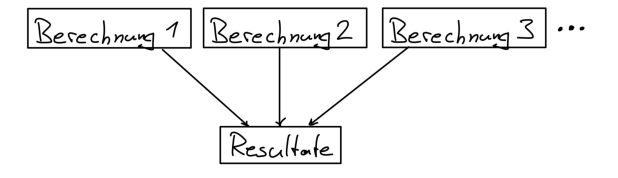

イロト イ伊 トイヨ トイヨト

 $\equiv$ 

 $2Q$ 

**Race condition**

**2 Threads gleichzeitig am gleichen Speicher. Sog. Memorylocks können helfen.**

**Deadlock**

**Z.B. 2 Threads brauchen 2 Memorylocks, beide bekommen aber nur einen.**

**Deadlock - da beide Threads nicht fortsetzen können.**

**Kann gezielt vermieden werden.**

メスラメスラメ

 $\equiv$   $\Omega$ 

**Ähnlich zum multithreading, jedoch alles seperat instanziert.**

**Kein Shared Memory etc.**

**Kein STD lib hierfür.**

**Implementierung und Auslastung härter.**

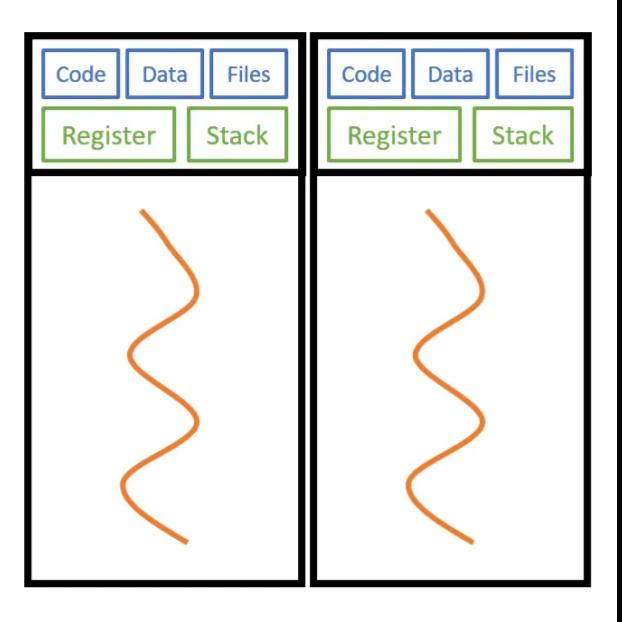

メロメメ 御き メミメメミメ  $\mathbb{R}^+$  $2990$ 

### **Threads in C++11 im Standardlibrary hinzugefügt.**

**Vorher <pthreads> Library.**

std::thread thread\_object (callable);

**Callable objekte sind: Funktions Pointer Lambda Ausdruck Funktions Objekt**

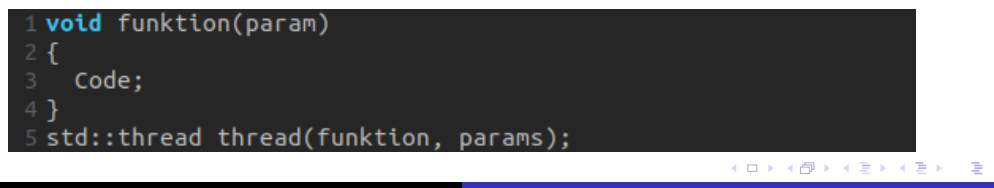

 $2Q$ 

**Zusätzlich thread.join() um auf fertige Ausführung zu warten.**

```
1 #include <thread>
2 using namespace std:
4 void f(param)
5fCode:
7<sup>1</sup>9 int main()
10 f
        std::thread t(f, params); // Thread starten
        t.join(); // Auf Thread warten
        Weiterer Code;
                                                                 (1) (1) (1) (1) (1) (1) (1) (1) (1) (1) (1) (1) (1) (1) (1) (1) (1) (1)
```
つくい

## **Sehr ähnlich zu C++.**

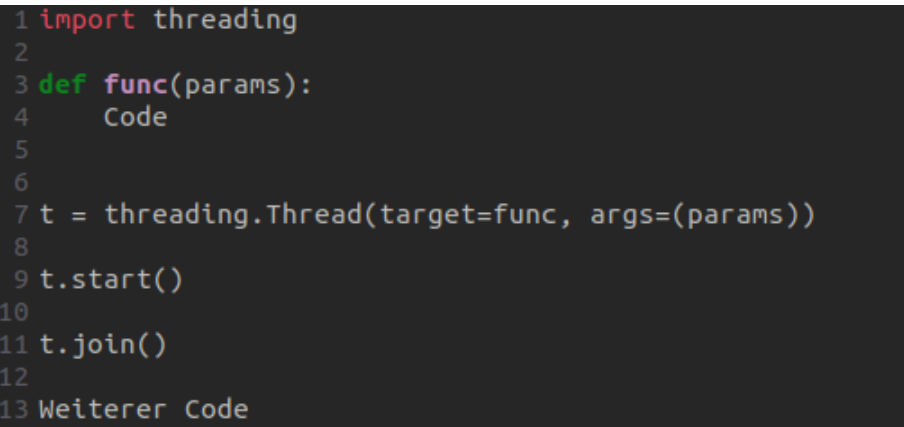

メロトメ 御 トメ 君 トメ 君 トー

 $\equiv$  940

### **Multithreading zum teil automatisch implementiert.**

```
ROOT::EnableImplicitMT();
```

```
// This activates implicit multi-threading
ROOT: :EnableImplicitMT();
```
// The analysis below runs in parallel ROOT:: RDataFrame rdf("mytree", "myfile.root"); auto  $h = rdf.Finter("x > 0")$ .HistolD("x");  $h$ -> $Draw()$ ;

イロメ イ押 メイヨメ イヨメ

 $2Q$ 

```
#include <iostream>
 #include <vector>
 #include <thread>
 #include <chrono>
6 using namespace std;
8 void Sum(int n. int& sum) {
     sum = 0:
     for (int i = 1; i<=n; i++) {
         for (int i = 1; j<=i; j++) {
              sum + = i:
17 int main() {
     int numThreads = 12: // Anzahl der Threads
     vector<thread> threads: // Vektor der später Threads enthält
     vector<tnt> results(numThreads, 0): // Vektor der Ergebnisse hält
     auto start = chrono::high resolution clock::now(); // Zeit Messung Start
     for (int i = 0: i < num\overline{t}h\overline{r}eads: ++i)threads.emplace back(thread(Sum.10000.ref(results[i]))); // Erzeugung der threads
     for (auto& thread : threads) {
          thread.join(); // Warten auf fertige Ausführung
     auto end = chrono::high resolution clock::now(); // Zeit Messung Ende
     auto duration = chrono::duration cast<chrono::milliseconds>(end - start).count();
     cout << "Time taken: " << duration << " milliseconds" << endl:
     for (int i = 0; i < numThreads; i++) {
         cout << "Result " << i << ": " << results[i] << endl:
```
# Vergleich

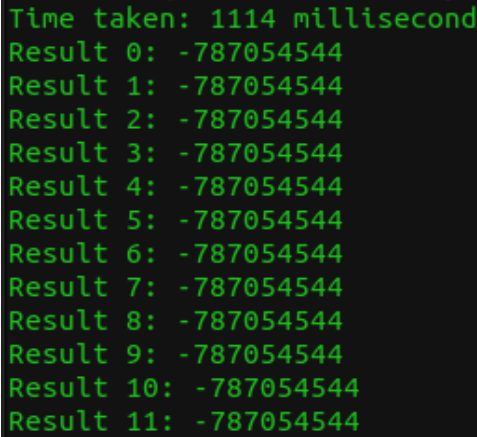

## **Mit Multithreading Ohne Multithreading**

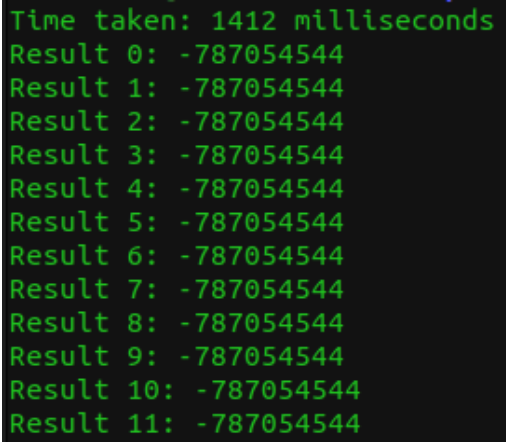

メロトメ 御 トメ 君 トメ 君 トー  $\equiv$  990 <span id="page-11-0"></span>[https://towardsdatascience.com/](https://towardsdatascience.com/multithreading-and-multiprocessing-in-10-minutes-20d9b3c6a867) [multithreading-and-multiprocessing-in-10-minutes-20d9b3c6a867](https://towardsdatascience.com/multithreading-and-multiprocessing-in-10-minutes-20d9b3c6a867)

<https://www.geeksforgeeks.org/multithreading-in-cpp/>

<https://www.geeksforgeeks.org/multithreading-python-set-1/>

[https://root.cern/manual/multi\\_threading/](https://root.cern/manual/multi_threading/)

<https://stackoverflow.com/>

KED KAP KED KED E YORA